# **Practicing if and switch**

<https://csci-1301.github.io/about#authors>

November 2, 2023 (01:03:32 PM)

# **Contents**

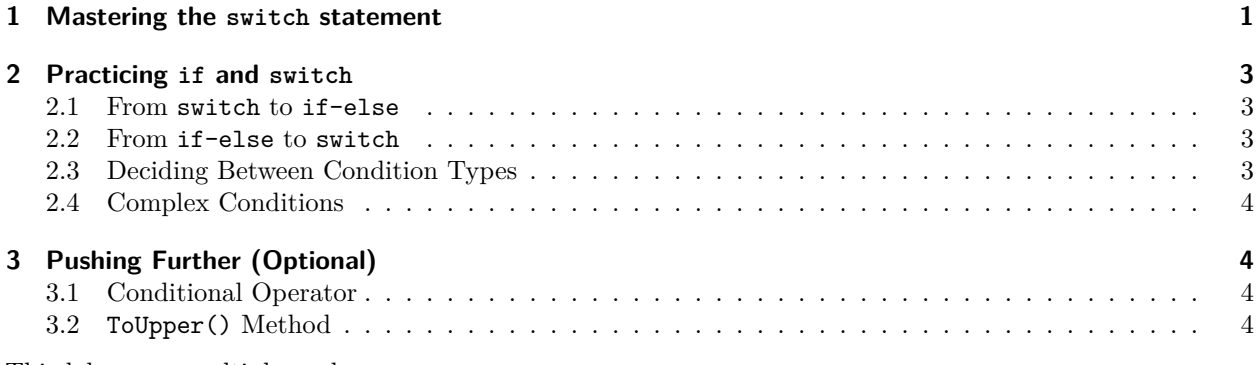

This lab serves multiple goals:

- To reinforce your understanding of **if** statements,
- To help you practice **switch** statements,
- To help you understand the instances in which **switch** or **if** should be used,
- (Optional) to help you understand the conditional operator, and
- <span id="page-0-1"></span>• (Optional) to introduce you to the ToUpper method.

# <span id="page-0-0"></span>**1 Mastering the switch statement**

Consider the following code:

```
// We ask the user to enter the day of the week:
Console.WriteLine("Please enter the day of the week.");
// Note that anything that is not spelled exactly as
// in the switch statement will be treated as the
// default case.
// We read from the user:
string string_day = Console.ReadLine();
// Variable where the result of our computation will be stored:
```
int num\_day;

*// Switch statement to map textual description of the day // (e.g., "Monday", "Tuesday", etc.) to a number*

```
// relative to chronological order (e.g., 1, 2, etc.)
switch (string_day)
{
    case ("Monday"):
        num\_day = 1;
        break;
    case ("Tuesday"):
        num\_day = 2;break;
    case ("Wednesday"):
        num\_day = 3;break;
    case ("Thursday"):
        num\_day = 4;break;
    case ("Friday"):
        num\_day = 5;
        break;
    case ("Saturday"):
        num day = 6;
        break;
    case ("Sunday"):
        num\_day = 7;
        break;
    default:
        num_day = -1; // This is an error code.
        break;
}
// We display the number corresponding to the day entered:
```

```
Console.WriteLine("The number corresponding to " + string_day + " is " + num_day + ".");
```
You can download it as a solution<sup>[1](#page-1-0)</sup> (that also contains the solution to the problems asked below. Make sure you open day of the week and not day of the week solution first).

Now, do the following:

- 1. Test the program with various values and make sure it behaves as expected.
- 2. Comment out the **default**: case along with the two lines below it and compile your program. Why is the compiler complaining?
- 3. Restore the code to its original state.
- 4. Change the code so that "monday" would make the value 1 get assigned to num\_day.
- 5. Change the code so that the days of the week start on Sunday<sup>[2](#page-1-1)</sup> (i.e., "Sunday" causes the value 1 to get assigned to num\_day, "Monday" causes the value 2 to be assigned to num\_day, etc.)
- 6. Finally, change the last message to tell the user if the code encountered an error; use an **if** statement to display a different message if the user input did not match one of the literals in your **switch** statement.

Here is an example of execution, where the user input is underlined, and hitting "enter" is represented by ↵:

Please enter the day of the week. tuesday<sup>←</sup> The number corresponding to tuesday is 3.

<span id="page-1-0"></span>1 [labs/IfAndSwitch/day\\_of\\_the\\_week.zip](labs/IfAndSwitch/day_of_the_week.zip)

<span id="page-1-1"></span> $^{2}$ [https://en.wikipedia.org/wiki/Names\\_of\\_the\\_days\\_of\\_the\\_week#Days\\_numbered\\_from\\_Sunday](https://en.wikipedia.org/wiki/Names_of_the_days_of_the_week#Days_numbered_from_Sunday)

Here is a second example:

Please enter the day of the week. MONDAY← I am sorry, but MONDAY does not seem to be a valid day.

You can find an example solution in this solution<sup>[3](#page-2-4)</sup> or in the archive that you downloaded previously.

# <span id="page-2-0"></span>**2 Practicing if and switch**

This exercise will ask you to write a rather abstract program that performs simple manipulations on a few variables. The main goal is to have you practice "transforming" **if** statements into **switch** statements and **switch** statements into **if** statements. This will help you memorize their syntax and help you choose the more convenient one to perform certain tasks.

Create a new project and do the following in Main.

- 1. Declare and initialize the following variables:
	- a string variable named day
	- an int variable named myVar
	- a char variable named initial, and
	- a bool variable named flag

2. Set and change the value of these variables to make good tests as you progress through this problem.

3. You can also display them on the screen to make sure that your statements behave as expected.

## <span id="page-2-1"></span>**2.1 From switch to if-else**

- 1. Write a **switch** statement that sets flag to **true** if the value of day is "Mon", "Tue", "Wed", "Thu" or "Fri", and to **false** otherwise.
- 2. Rewrite the previous statement as an **if**-**else** statement.

## <span id="page-2-2"></span>**2.2 From if-else to switch**

- 1. Write an **if**-**else** statement that doubles the value of myVar if myVar is: 3, 5, or 7.
- 2. Can you rewrite the previous statement as a **switch** statement? If so, do it. If not, explain why not.

## <span id="page-2-3"></span>**2.3 Deciding Between Condition Types**

- 1. Write a statement that doubles the value of myVar and sets initial to 'M' if day is equal to "Sat". What is the appropriate kind of statement to do this?
- 2. Write a statement that displays "Hello" on the screen if the value of initial is 'E' or 'e', "Bonjour" if the value of initial is 'F' or 'f', and "Guten Tag" if the value of initial is 'D' or 'd'. What is the appropriate kind of statement to do this?

Note that you can solve those problems with either an **if** statement or a **switch** statement.

<span id="page-2-4"></span><sup>3</sup> [labs/IfAndSwitch/day\\_of\\_the\\_week\\_solution.zip](labs/IfAndSwitch/day_of_the_week_solution.zip)

## <span id="page-3-0"></span>**2.4 Complex Conditions**

- 1. Write a statement that doubles the value of myVar if day is "Sun", triples the value of myVar if day is not "Sun" but initial is 'a', or sets myVar to 0 if neither of the other conditions is satisfied.
- 2. Write a statement that sets myVar to 0 if initial is an upper-case letter or to 1 otherwise. You will need to understand how to use the IsUpper method, and the documentation<sup>[4](#page-3-4)</sup> can help you with that.

Note that you can only solve those problems with **if** statements.

# <span id="page-3-1"></span>**3 Pushing Further (Optional)**

#### <span id="page-3-2"></span>**3.1 Conditional Operator**

A *conditional operator* can be used to replace **if**-**else** statements in particular cases (i.e., assignment, call, increment, decrement, and new object expressions). Its structure is:

condition ? first expression : second expression;

You can read more about it in the documentation<sup>[5](#page-3-5)</sup>.

Practice using the conditional operator by adding these statements to the program you developed previously:

- 1. Write a statement that sets myVar to 0 if initial is an upper-case letter, and to 1 otherwise. You already wrote an **if** statement that accomplishes this in the previous exercise, so you just need to rewrite it using the conditional operator.
- 2. Write a statement that sets initial to 'B' if myVar is greater than 500 and to 'S' if myVar is less than or equal to 500.
- 3. Write a statement that doubles the value of myVar if day is "Sat" or "Sun" and adds 1 to the value of myVar otherwise.

## <span id="page-3-3"></span>**3.2 ToUpper() Method**

C# contains a method called ToUpper() in the string class. You can read its documentation<sup>[6](#page-3-6)</sup>, but the simplest way to understand is probably to see an example first. The statement

Console.WriteLine("Hello, world!".ToUpper());

will display

HELLO, WORLD!

Can you use this method to make your **switch** statement [from the first part](#page-0-1) accommodate any combination of uppercase and lowercase letters for the days of the week? If done properly, your program should then correctly identify that "MoNdAy", "MONDAY", "monday" and "Monday" all match the same value.

<span id="page-3-4"></span> $^4$ <https://docs.microsoft.com/en-us/dotnet/api/system.char.isupper?view=net-5.0>

<span id="page-3-5"></span><sup>5</sup><https://docs.microsoft.com/en-us/dotnet/csharp/language-reference/operators/conditional-operator>

<span id="page-3-6"></span> $^6$ <https://learn.microsoft.com/en-us/dotnet/api/system.string.toupper?view=net-6.0>